# **GSI-internes Fortbildungsprogramm 2005/2006**

**Beginn: 5. September 2005** 

#### **Information und Anmeldung zum Fortbildungsprogramm:**

Silke Bergelt-Brückner, Tel. 2649, e-mail: S.Bergelt-Brueckner@gsi.de Bitte beachten Sie auch die Ankündigungen im GSI-Kurier und auf der GSI-Homepage: http://www.gsi.de/documents/DOC-2005-Jun-56-1.pdf

Für Kurse und Seminare sind verbindliche Anmeldungen erforderlich, die Sie bitte im Einvernehmen mit Vorgesetzten und KollegInnen vornehmen. 4 Wochen vor dem Kurs erhalten Sie eine Anmeldebestätigung/Terminerinnerung. Sollte diese nicht bei Ihnen eintreffen, melden Sie sich bitte. Bei Verhinderung wird eine *rechtzeitige* Abmeldung erbeten.

Name, Vorname, Abt. und e-mail Adresse

## **PC- und DV-Kurse**

**Ort:** Soweit nichts anderes angegeben, finden alle PC- und DV-Seminare im Schulungsraum DVEE, Südbau, Erdgeschoss, Eingang C, statt.

 $\overline{a}$  , and the state of the state of the state of the state of the state of the state of the state of the state of the state of the state of the state of the state of the state of the state of the state of the state o

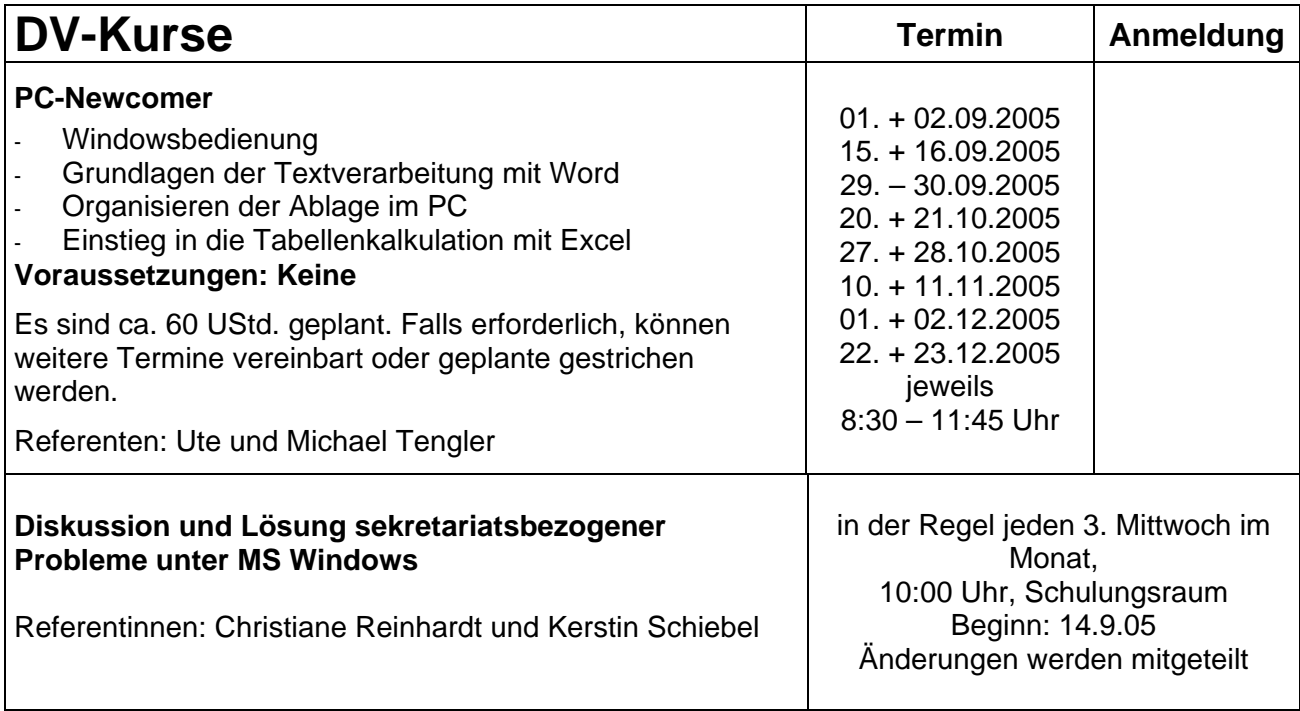

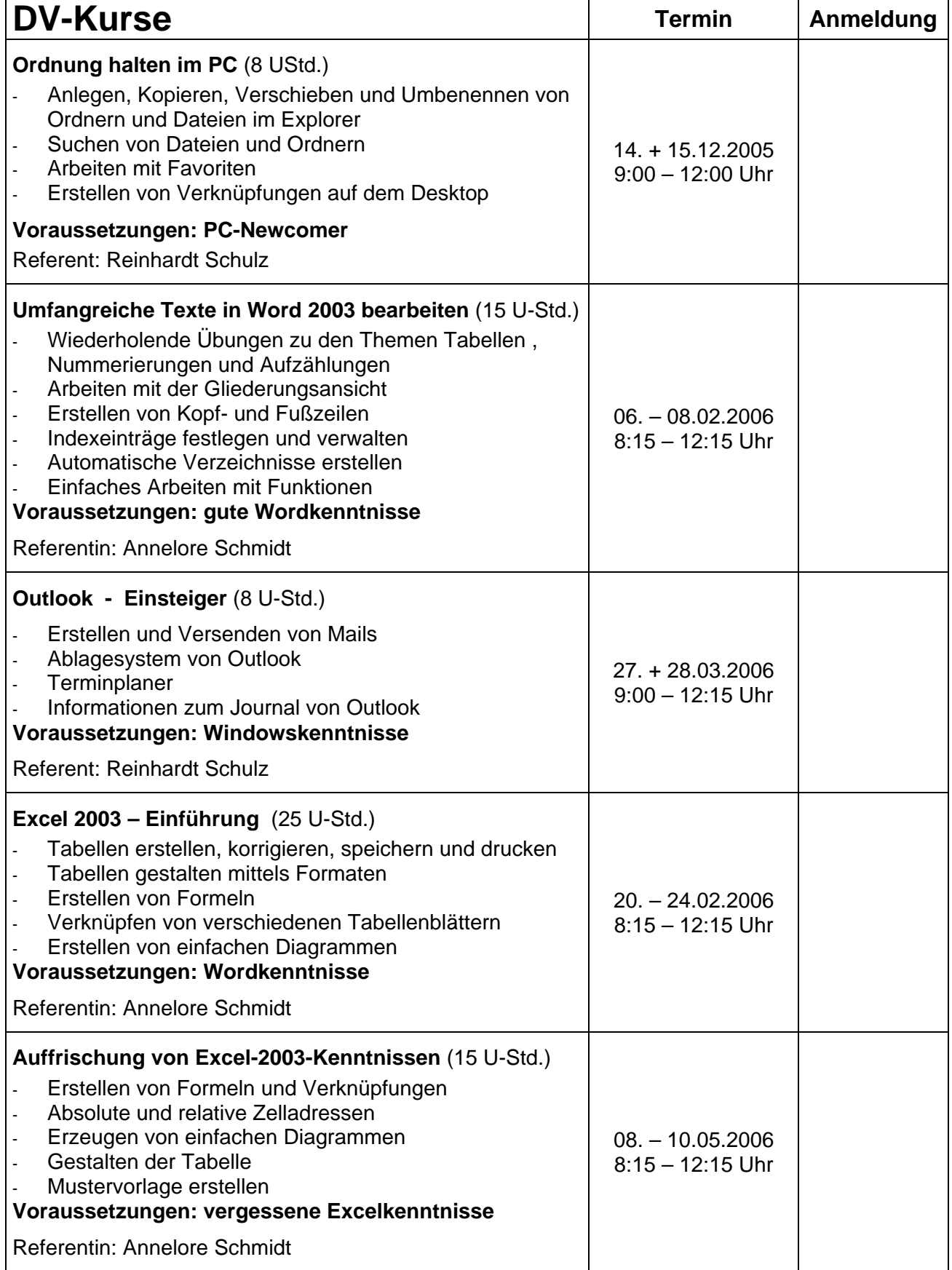

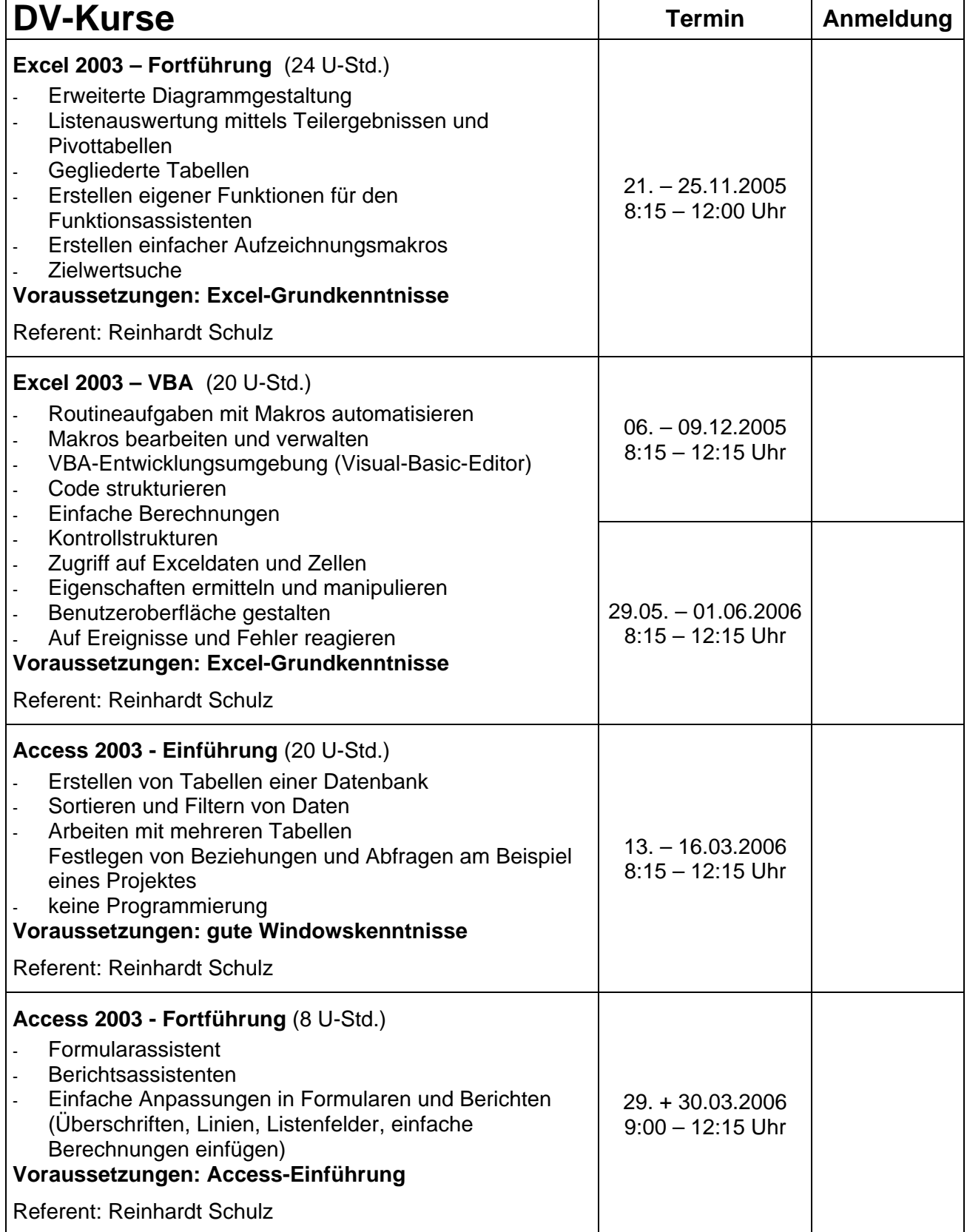

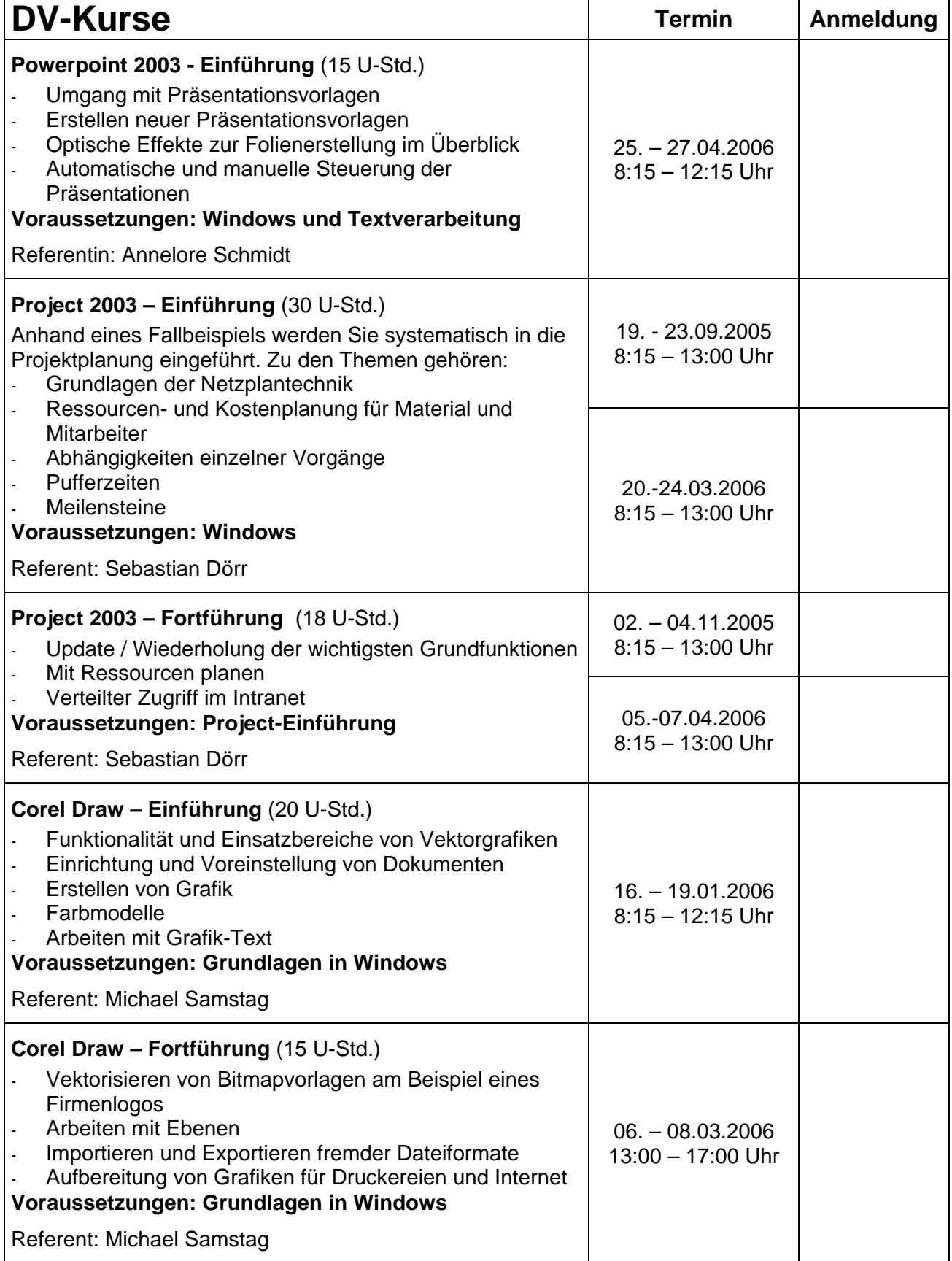

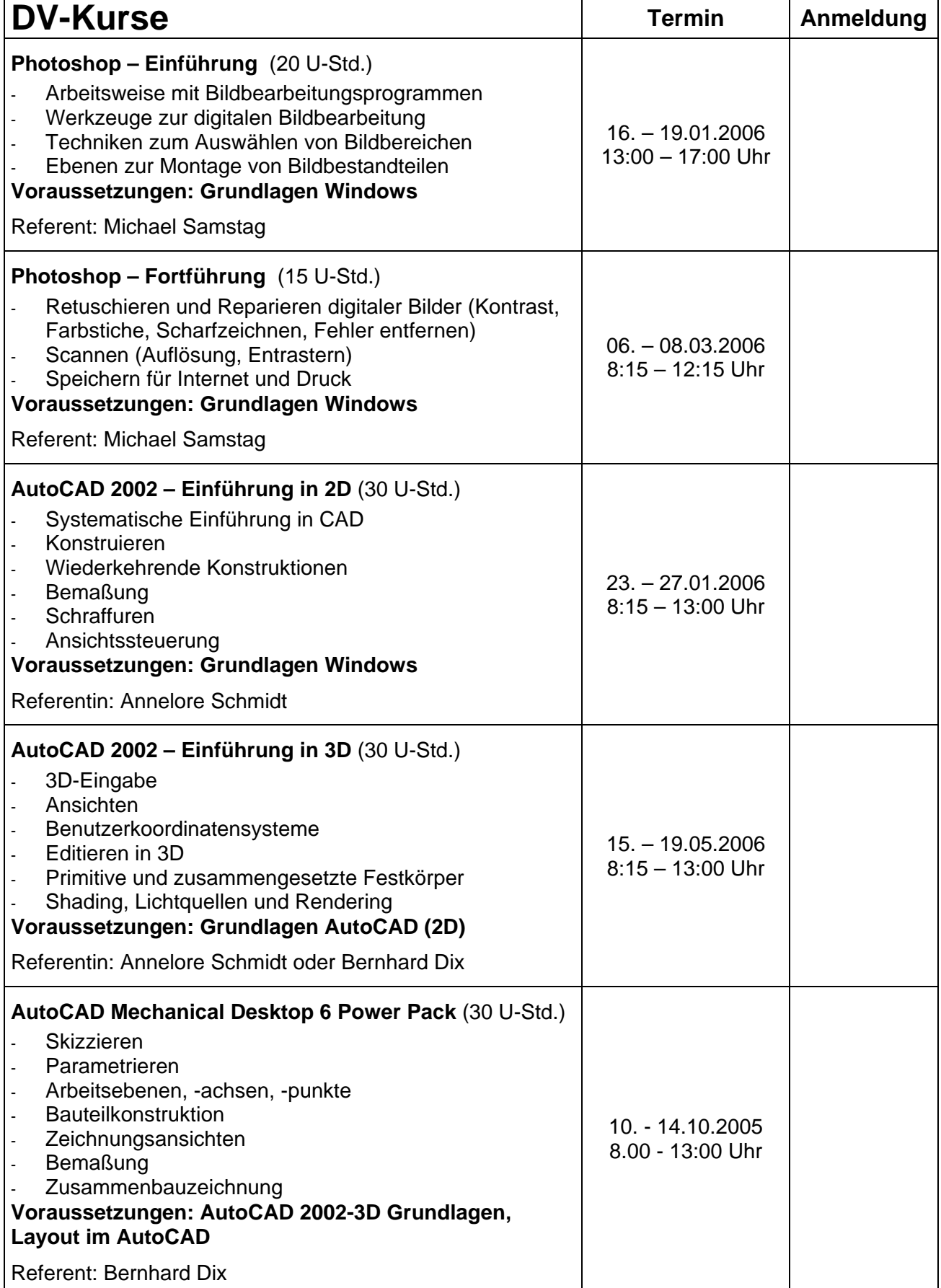

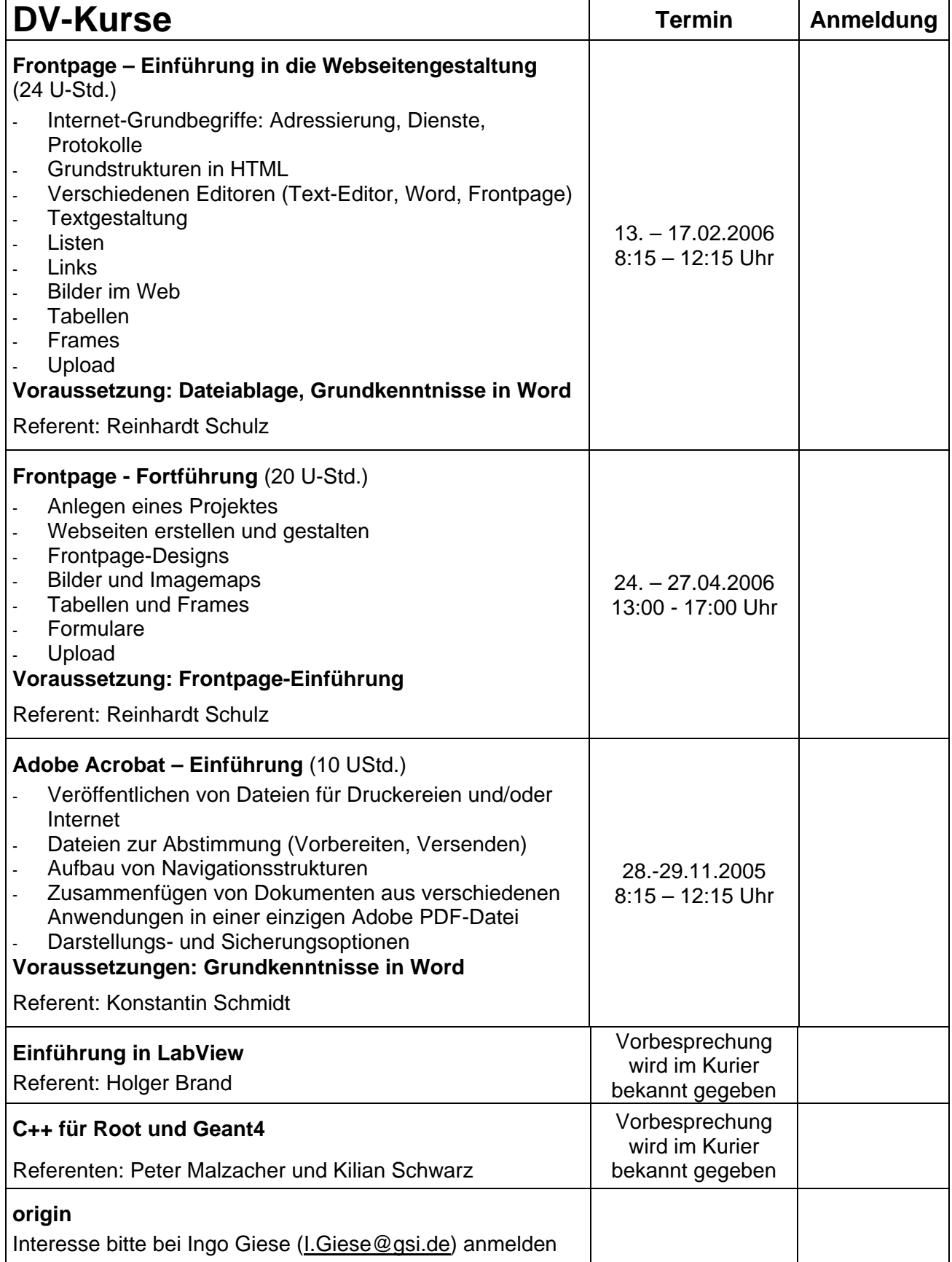

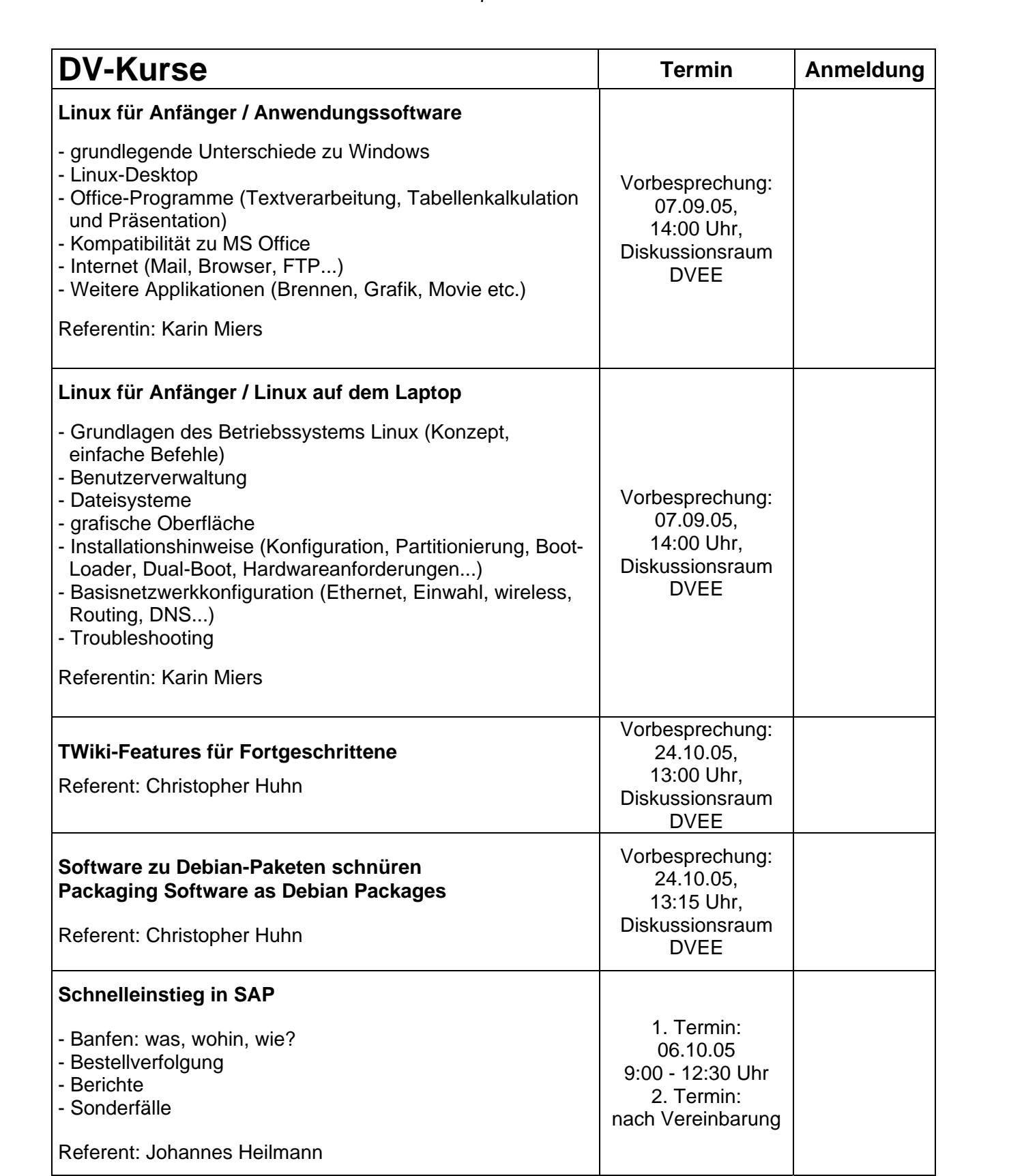

## **Wissenschaft für Alle - jeweils mittwochs, 14:00 Uhr im Hörsaal**

Ein Schwerpunkt in der Reihe Wissenschaft für Alle werden Vorträge über technische und bauliche Herausforderungen im Zusammenhang mit dem Zukunftsprojekt FAIR sein.

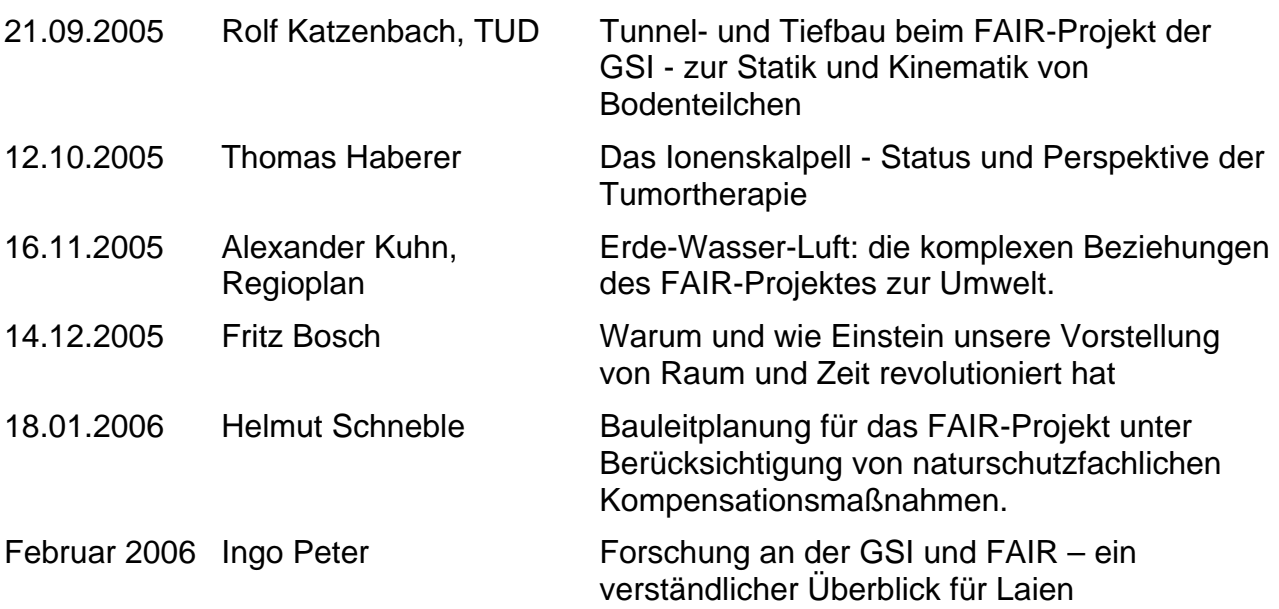

## **Kommunikations-Seminare**

#### *"Immer mit der Ruhe"* **- Persönliche Zeit- und Arbeitsplanung**

Themen: Zeitmanagement zwischen Psychologie und Arbeitsorganisation, Zeitdruck und Störungen, Zeitfallen und Zeitfresser, die Kunst, mit der eigenen Arbeitskraft zu *haushalten*, Leistung zwischen Spannung und Entspannung, die Bedeutung von Rhythmus, Optimierung der eigenen Leistung, Kriterien einer guten Planung, Prioritätensetzung, die persönliche Wochenplanung, Flexibilität im Umgang mit Störungen, Grenzen von Zeit- und Arbeitsplanung

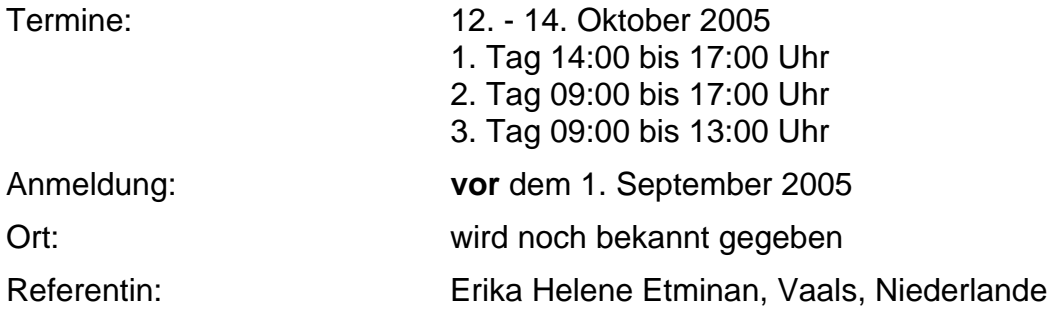

#### *"Auf den Punkt kommen!"* **- Ergebnisorientierte Gesprächsführung (Grundlagen)**

Themen: Der unbefriedigende Verlauf von Gesprächen, Argumentationsniveaus, (scheinbare) Kompromisse, Zielsetzung und Struktur von Gesprächen, Mechanismen im Gesprächs-ablauf und im Zusammenspiel der Gesprächspartner, die Bedeutung eines ergebnis-orientierten, offensiven Verhaltens, Klarheit über das Ergebnis. (Rollenspiele mit Video)

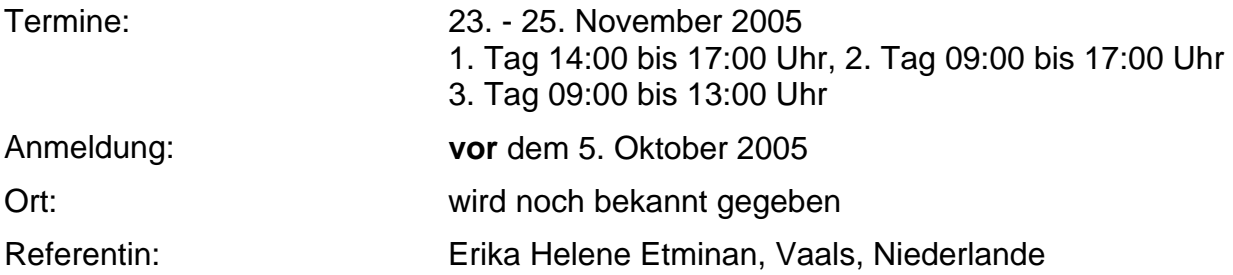

#### *"Gewusst wie!"* **- Moderation und Sitzungsleitung**

Themen: Verschiedene Ebenen in einer Diskussion, Ablauf von Entscheidungsfindungsprozessen, gruppendynamische Mechanismen, effizienter Verlauf von Diskussionen, die Rolle des Moderators, Tragfähigkeit der Ergebnisse von Besprechungen und Sitzungen, formale Aspekte von Sitzungsleitung (Rollenspiele mit Video-feedback).

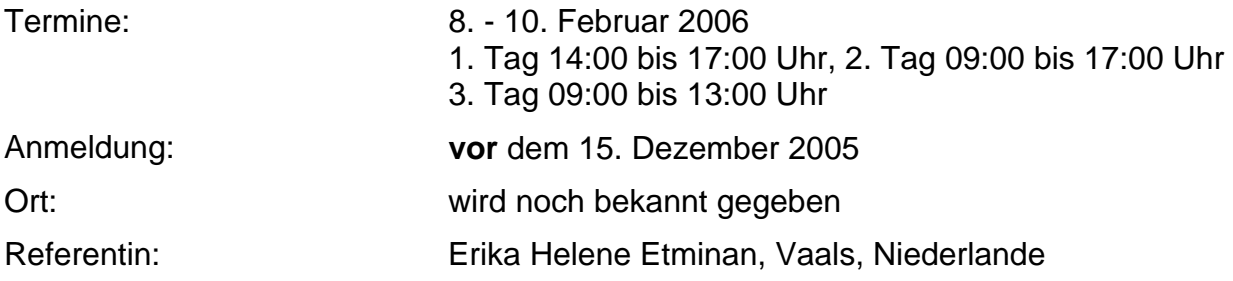

#### *"Klarheit gewinnt!"* **- Problem- und Konfliktlösungen**

Für Teilnehmer mit Vorkenntnissen in Gesprächsführung oder Moderation

Entstehung unterschiedlicher Probleme und Konflikte in Betrieben, Früherkennung und Prävention, Instrumente zur Situationsanalyse, Symptom oder Ursache? Strategien zur Konflikt- und Problemlösung, energetische Aspekte von Konfliktsituationen, Umgang mit Stress und erhöhter Spannung, Selbst-Coaching.

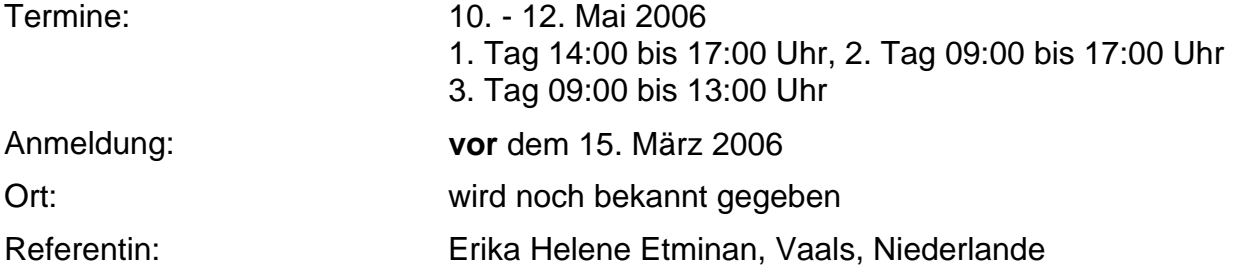

## **Sprachen**

#### *Scientific Essay Writing Course for Scientists*

This course will deal with topics relevant to writing scientific papers in English, such as structure, suitable vocabulary, grammar and good style. It will take place every 4 or 6 weeks for a duration of two hours.

Pre-discussion: Thursday, September 8, 2005, 9:30, Directorate Meeting Room (4.101).

Tutor: Heather Krehbiel

### *Sprachkurse*

Es besteht die Möglichkeit, an folgenden Sprachkursen teilzunehmen: (50 % Arbeitszeit, 50 % Freizeit) - *Neueinsteiger sind in allen Sprachkursen willkommen*!

#### *German for Guest Scientists*

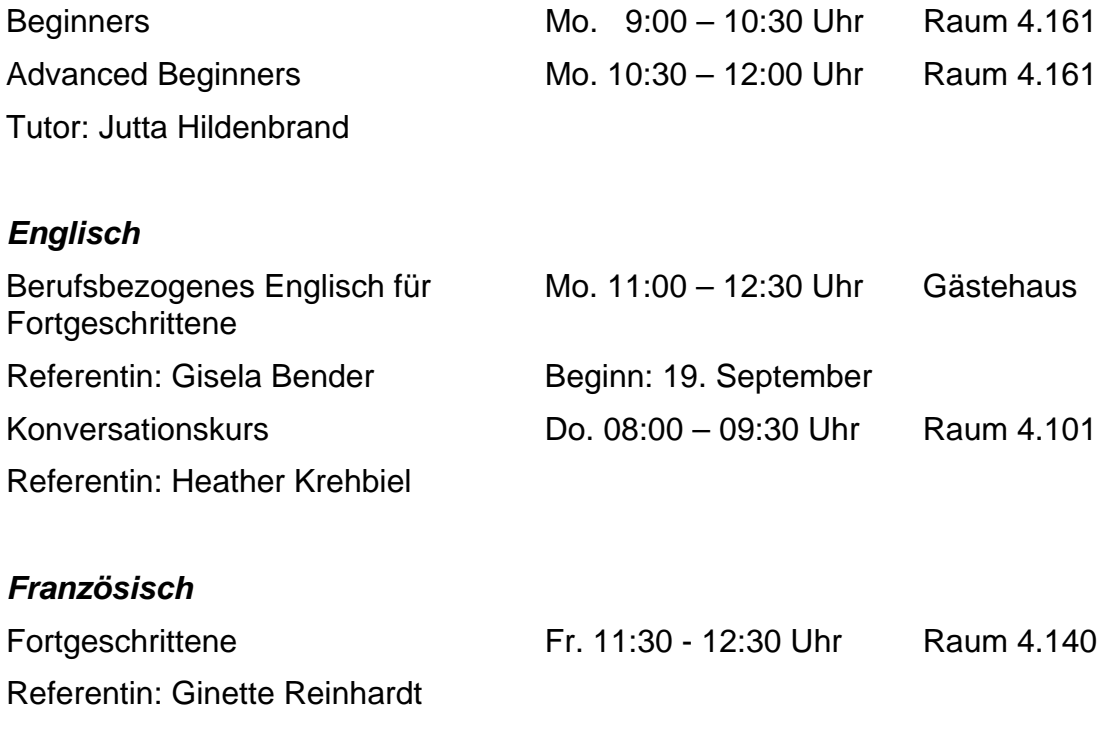

#### *Russisch (mit Kostenbeteiligung der Teilnehmer)*

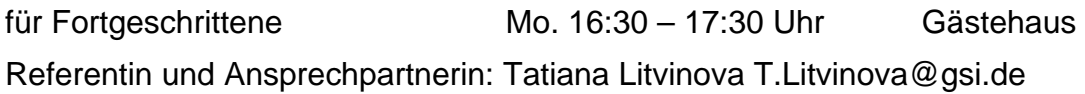

## *Arbeitskreis "Frauen bei GSI"*

## *"Frauen führen Frauen"*

Treffpunkt jeweils 11:00 Uhr, Foyer vor dem Hörsaal Die Termine werden im GSI-Kurier bekannt gegeben und sind unter http://www.gsi.de/gsi.frauen\_fuehren\_frauen.html zu finden.

### *Veranstaltungsreihe "***B***erühmte Frauen in Vergangenheit und Gegenwart"*

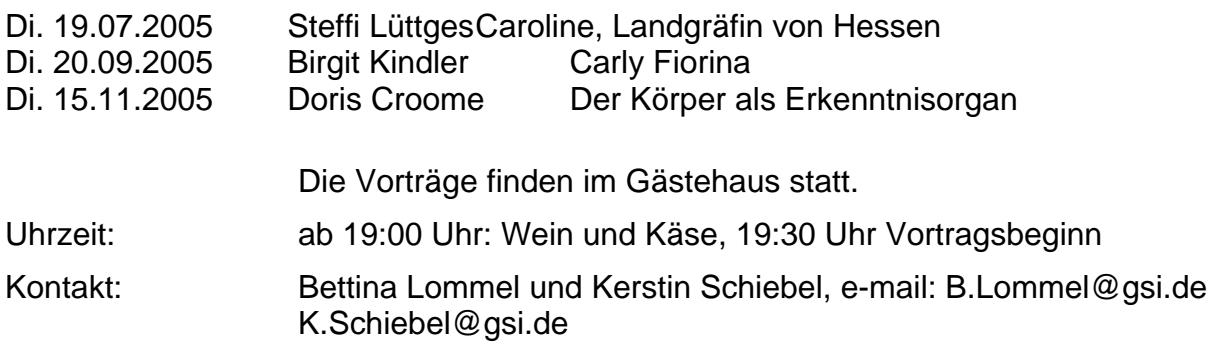

## **Cinema Club at GSI**

The Cinema Club at GSI continues its activity on a weekly basis: movies from all over the world are shown

### **each Thursday at 7:00 pm in the theory seminar room (SB 3.170)**

in their original language (with English or German subtitles). The program is available at: <http://www-linux.gsi.de/~andronic/club.html>

Contact persons: Stanislav Tachenov (2795), Anton Andronic (2769)

## **Sport**

## **Betriebssportgruppe Schnelle Ionen**

Die Betriebssportgruppe Schnelle Ionen besteht seit 1971 und ist seit 1.8.1974 Mitglied im Betriebssportverband Hessen e.V., Bez. Darmstadt und seit 1976 Mitglied im Betriebssportverbund der Europäischen Kernforschungsinstitute. Neueinsteiger sind sehr willkommen! Weitere Informationen erteilt [H.R.Kiesewetter@gsi.de](mailto:H.R.Kiesewetter@gsi.de); webpage: <http://www-aix.gsi.de/~kiesewet/sportgruppe.html>oder [www.schnelleionen.de.](http://www.schnelleionen.de/)

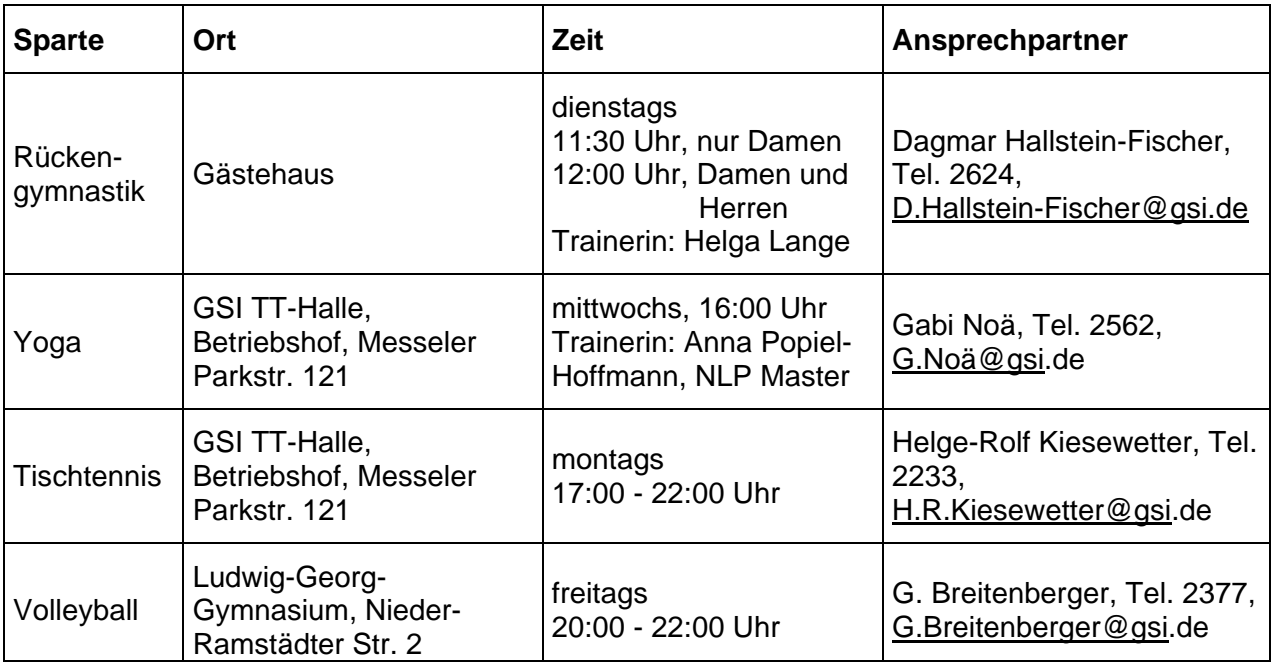

### **Weitere Sparten mit Veranstaltungen nach Verabredung:**

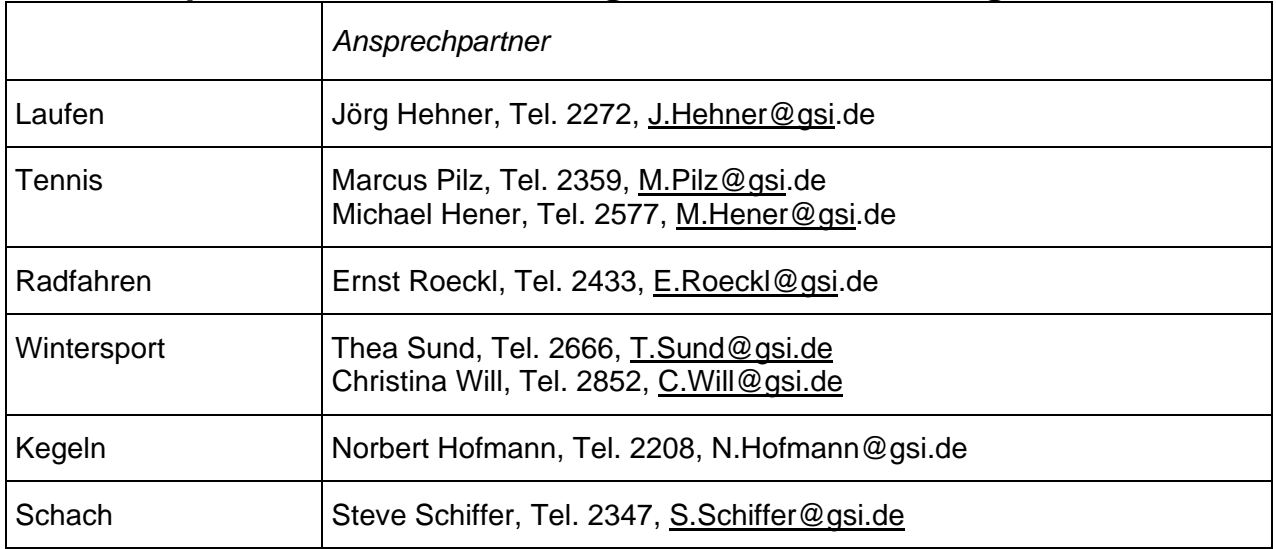

### **Hochschulsport der TU Darmstadt**

GSI-Mitarbeiter sind berechtigt, an den sportlichen Aktivitäten der TU Darmstadt teilzunehmen. Ein großer Teil des Angebots ist kostenlos. Benötigt wird eine "Berechtigungskarte für die TU-Sporthallen"; sie ist im Hochschulsportzentrum, Alexanderstr. 25, für jeweils ein Semester erhältlich. (<http://homepages.hrz.tu-darmstadt.de/~sporthsz/>)

### **Fortbildungsprogramme anderer HGF-Einrichtungen**

sind bei Frau Bergelt-Brückner einzusehen, z. T. im web zu finden: [www.fortbildung.fzk.de.](http://www.fortbildung.fzk.de/)